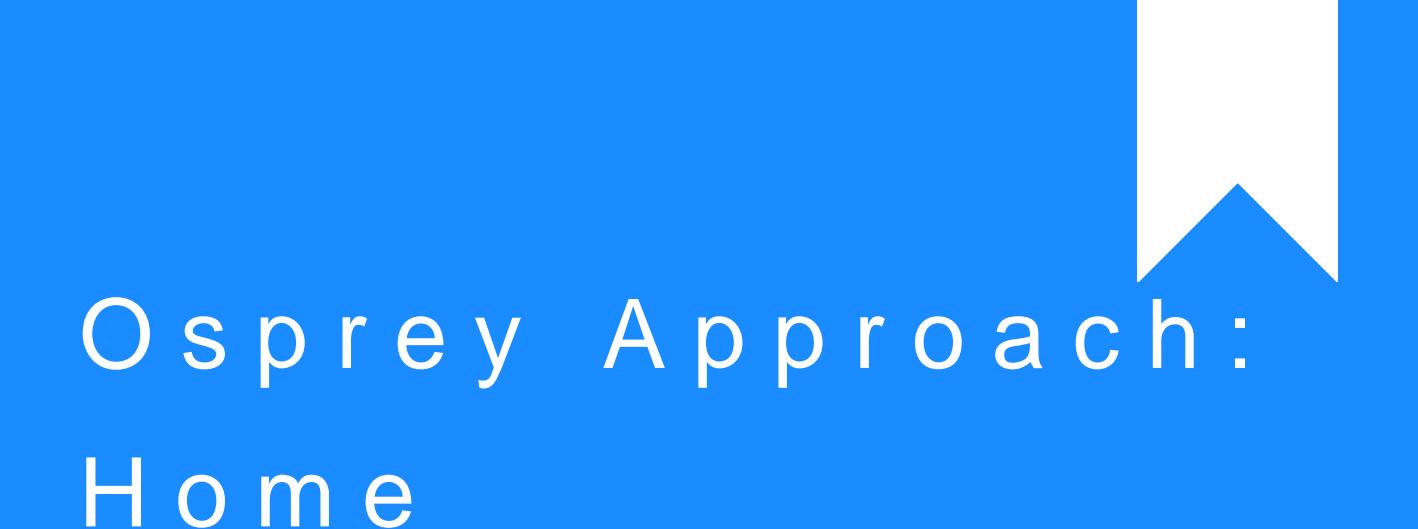

This help guide was last updated on Jan 3rd, 2024

The latest version is always online at [https://support.ospreyapproach](https://support.ospreyapproach.com/?p=59346).com/?p=59346

[Click here for a printer-f](https://support.ospreyapproach.com/?print)riendly version